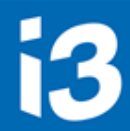

#### mainz

Institut für raumbezogene **Informations- und Messtechnik Hochschule Mainz** 

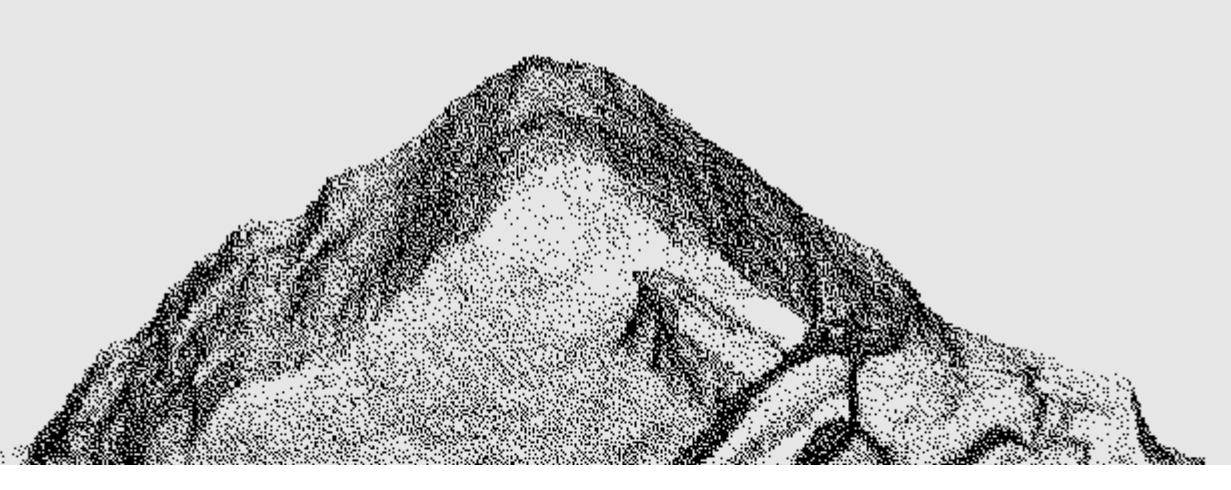

# **Academic Meta Tool**

# **Ein Web-Tool zur Modellierung des Zweifels**

#### Florian Thiery Martin Unold

# mainzed

**Mainzer Zentrum** für Digitalität in den Geistes- und Kulturwissenschaften **Quellen zur antiken Geographie in TEXTELSEM**

i3

# **Archäologie**

- − Funde, Befunde und physische Umwelt
- − **absolute**  geographische Information in Koordinatenbezugssystem

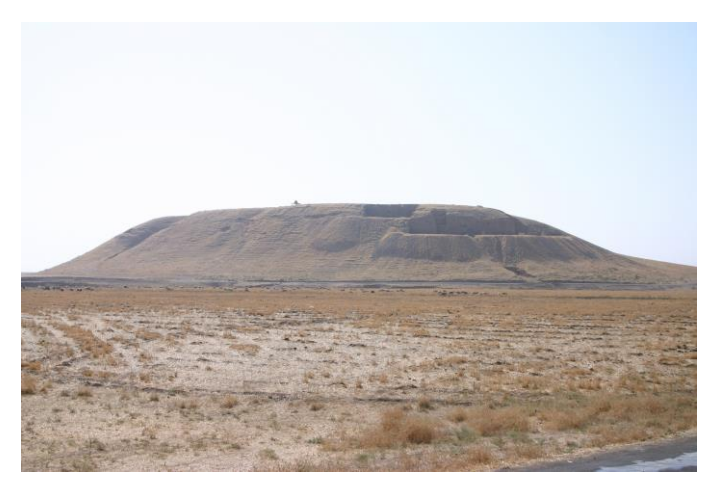

By Zoeperkoe / Wikimedia Commons, CC BY-SA 3.0, <https://commons.wikimedia.org/w/index.php?curid=7800603>

# **Philologie**

- − Informationen über Toponyme
- − **relative**

geographische Information in sprachlichem Referenzssystem

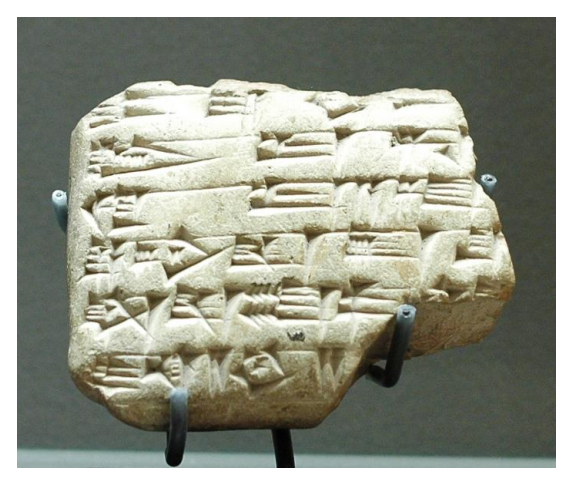

By Unknown - Jastrow (2005), Public Domain, <https://commons.wikimedia.org/w/index.php?curid=466921>

#### **1) Wissensmodellierung im Graph 2) Kandidatensuche im geographischen Raum**

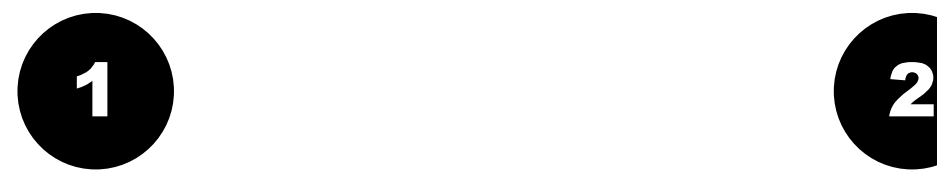

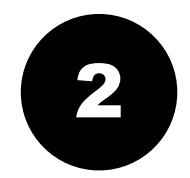

#### m (No

mainz

Mankisum - Dur-Daduša - Šitullum (NoRef) ■ Babilim - Maqilan - Andarig (A. 000649<br>
Charpin & Durand RA 081, p. 132-133) El Ekallatum - Qattara - Tagida - Hisarum Nusar - Ekallatum (FM 006 000026) Example: (FM 006 000026) Subat-Enlil - Burullum - Tupham - Ekallatur  $(NoRef)$ 

El Ekallatum - Kalhu (FM 006 000081) Murdi - Mahanum - Qattunan - Yabliya -Rapiqum (FM 008 000043) Mahlatum - Manunum - Oirdahat (NoRef) D Dur-Yahdun-Lim - Zibnatum - Samanum (NoRef)

**E** Qattunan - Rataspatum - Tabatum (ARM 027 000068)

□ Tabatum - Ilan-sura (ARM 026/2 000334) □ Luhaya - Šubat-Enlil (ARM 026/2 000334) Tabatum - Qattunan (ARM 027 000005) Saggaratum - Qattunan (ARM 027 000050) D Oattunan - Saggaratum (ARM 027 000050) Tabatum - Ilan-sura (ARM 027 000050)

<sup>O</sup> Aucun

● garnison (origine) · troupes (origine) troupes (passage) troupes (destination)  $@$  messagers (origine) messagers (passage) **©** messagers (destination) marchands (origine) the marchands (passage) marchands (destination)

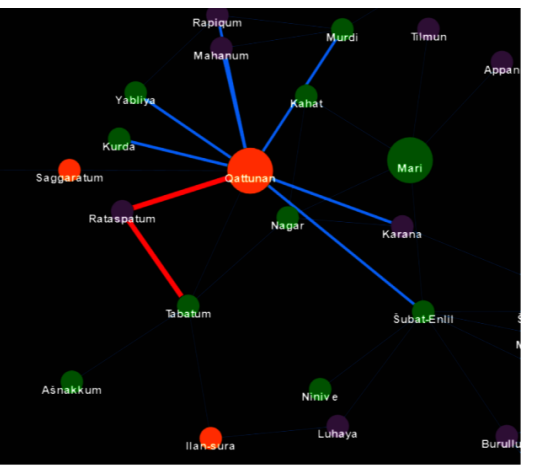

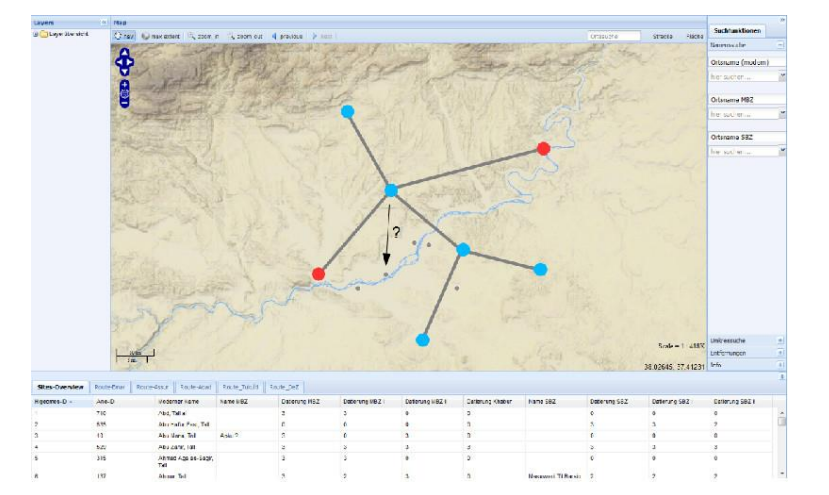

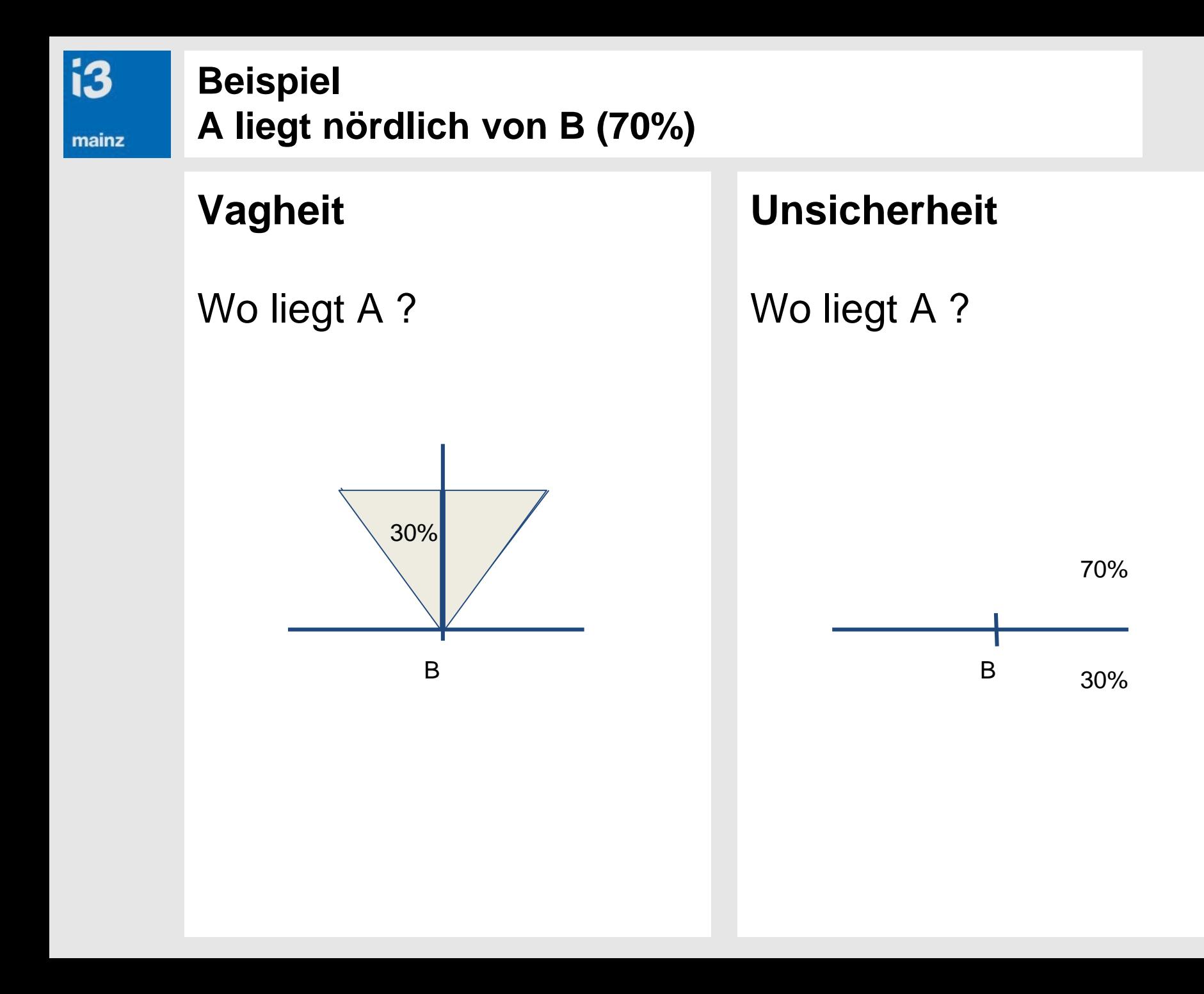

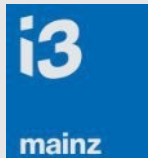

#### **Transitivität der Relation "nördlich von"**

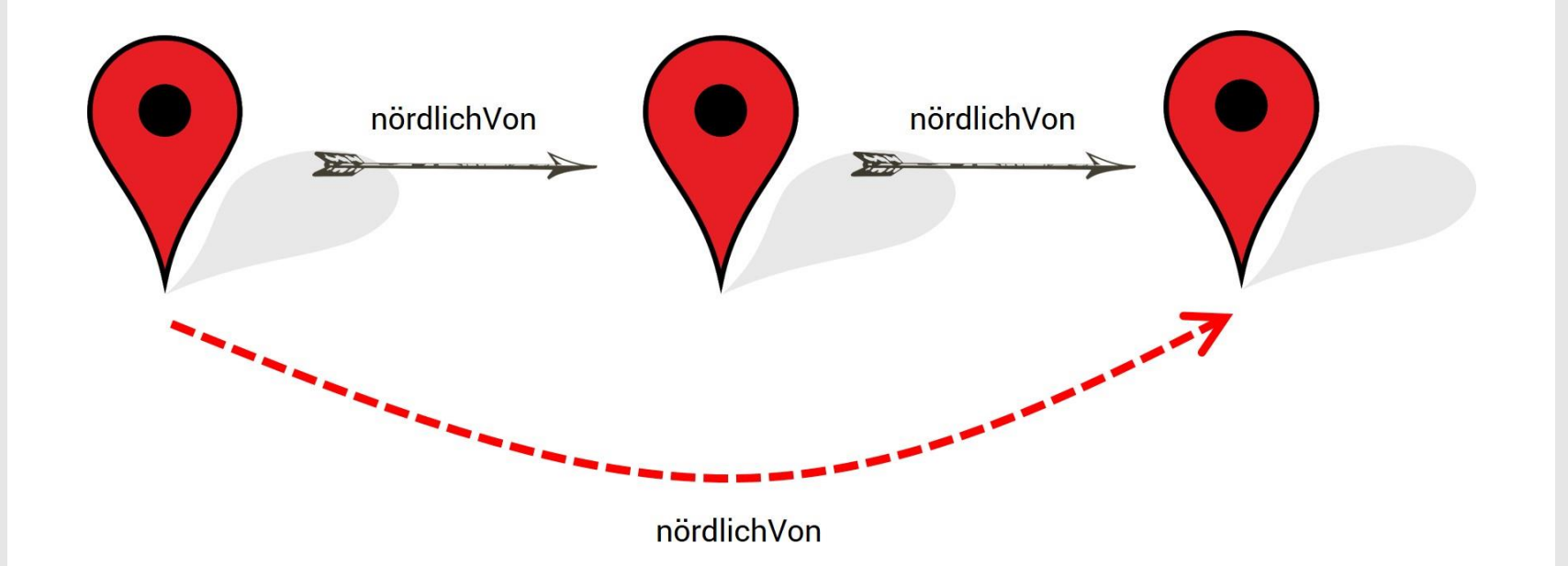

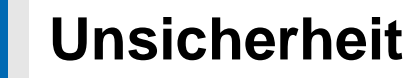

**i3** 

- (1) X liegt nördlich von Y mit Wahrscheinlichkeit p .
- (2) Y liegt nördlich von Z mit Wahrscheinlichkeit q .
- (3) Mit welcher Wahrscheinlichkeit r gilt: X liegt nördlich von Z
- Annahme: (1) und (2) sind unabhängig
	- − (1) und (2) wahr → (3) wahr  $p * q$
	- − (1) und (2) falsch → (3) falsch (1-p) \* (1-q)
	- − (1) wahr, (2) falsch
	- − (1) falsch, (2) wahr
		- $\rightarrow$  Keine Schlussfolgerung möglich
- Insgesamt gilt:  $p * q \le r \le 1-(1-p) * (1-q)$

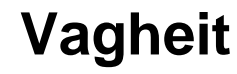

**i3** 

mainz

(1) X liegt zum Grad p nördlich von Y .

- (2) Y liegt zum Grad q nördlich von Z .
- (3) Zu welchem Grad r liegt X nördlich von Z ?
- Hier gibt es kein exaktes Verfahren, um den Vagheits-Wert von (3) aus p und q zu ermitteln
- Es sind lediglich Heuristiken möglich
- Beispiele
	- $r = \max(p+q-1, 0)$  (Lukasiewicz-Logik)
	- -

 $r = p \star q$  (Produkt-Logik)  $r = min(p, q)$  (Gödel-Logik)

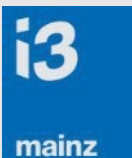

#### **Academic Meta Tool**

- 1. Ontologie / Schema entwickeln
	- Kategorien für Knoten vorgeben (**Concept**) ■ Bezeichnung (Label)
	- Kategorien für Kanten vorgeben (**Role**)
		- Bezeichnung (Label)
		- Concept ausgehender Knoten (Domain)
		- Concept eingehender Knoten (Range)
	- Axiome formulieren
- 2. Datensätze in die Datenbank einfügen

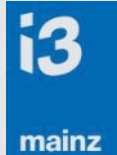

## **Concepts and Roles Beispiel**

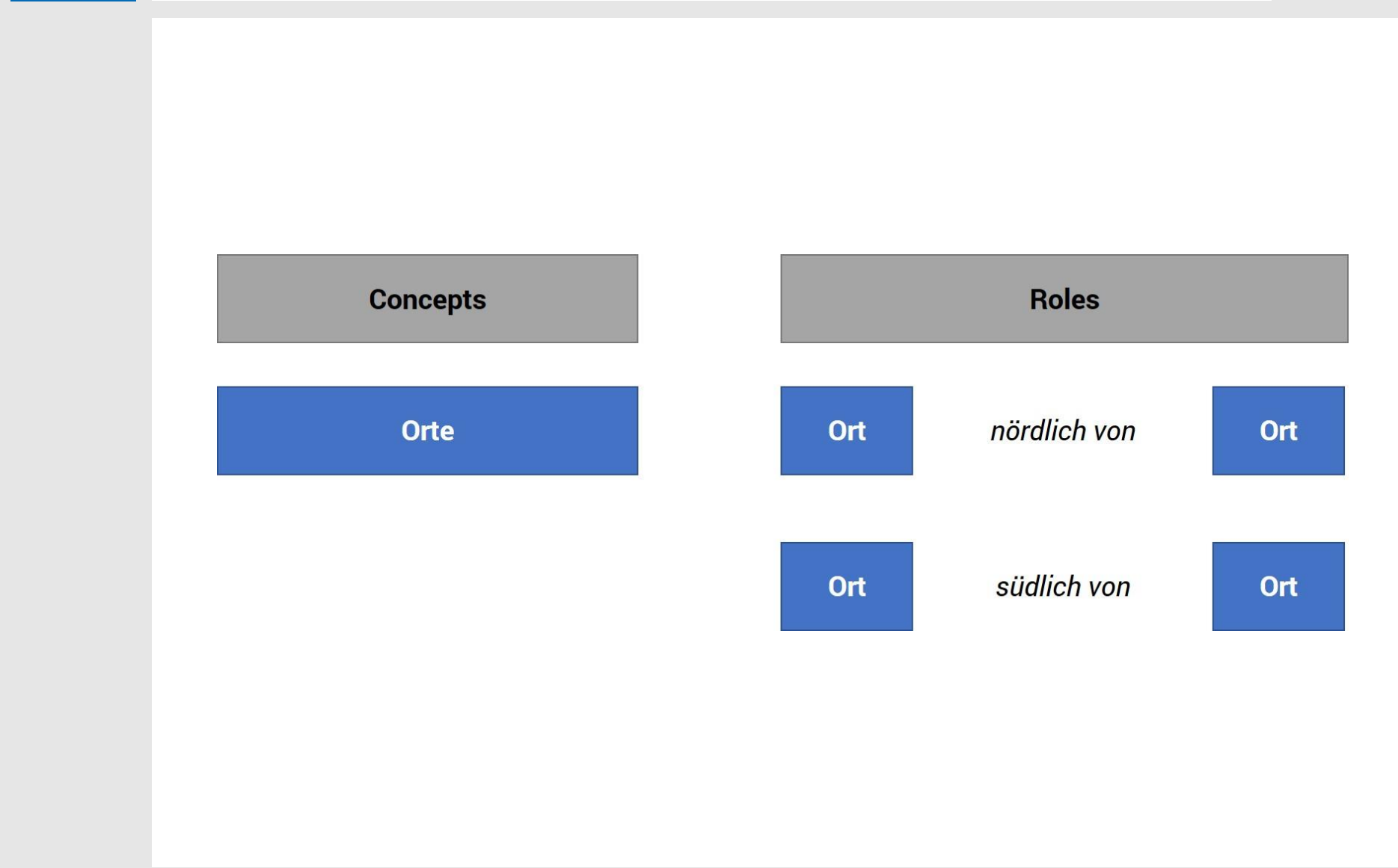

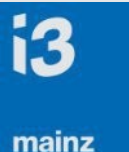

#### **Academic Meta Tool**

- 1. Ontologie / Schema entwickeln
	- Kategorien für Knoten vorgeben (Concept)
	- Kategorien für Kanten vorgeben (Role)
	- **Role-Chain-Axiom**
		- Vorhandene 1. Role (Antecedent 1)
		- Vorhandene 2. Role (Antecedent 2)
		- Daraus resultierende Role (Consequent)
		- Logik (Lukasiewicz, Produkt, Goedel)

# ○ **Inverse-Axiom**

- Vorhandene Role (Antecedent)
- Inverse dieser Role (Inverse)
- 2. Datensätze in die Datenbank einfügen

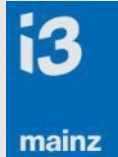

#### **Role-Chain-Axiom**

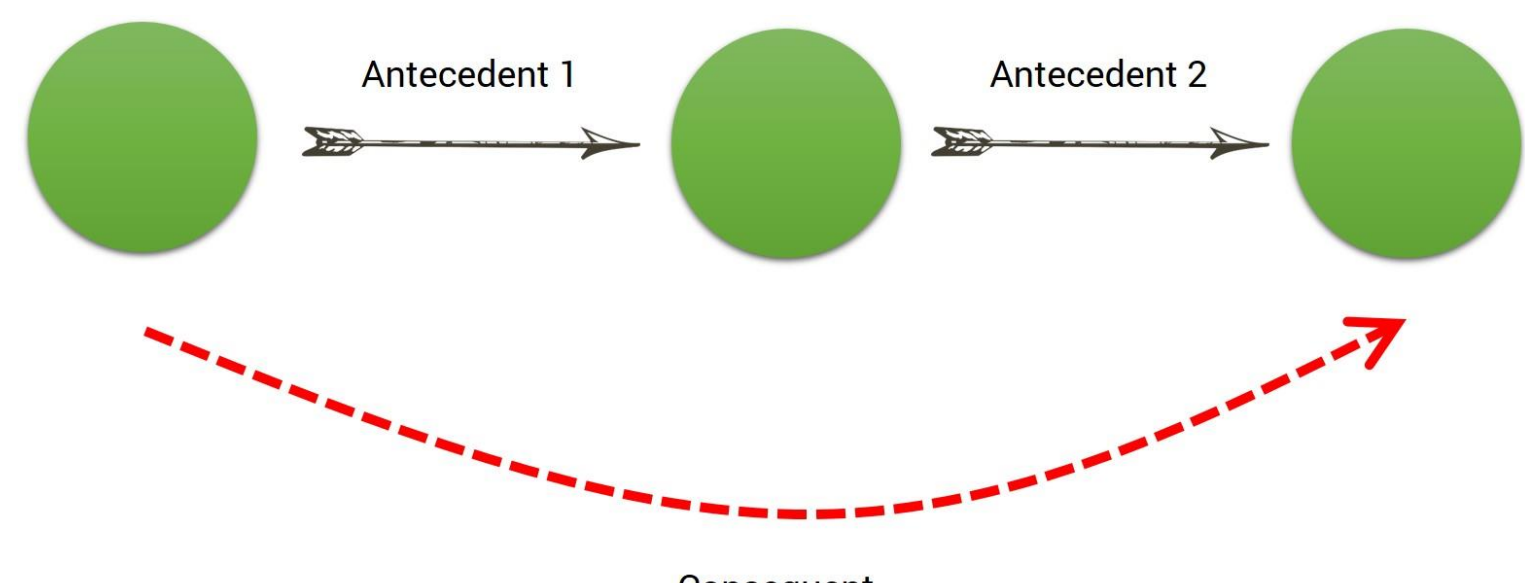

Consequent

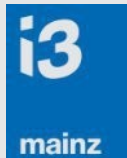

# **Role-Chain-Axiom Beispiel**

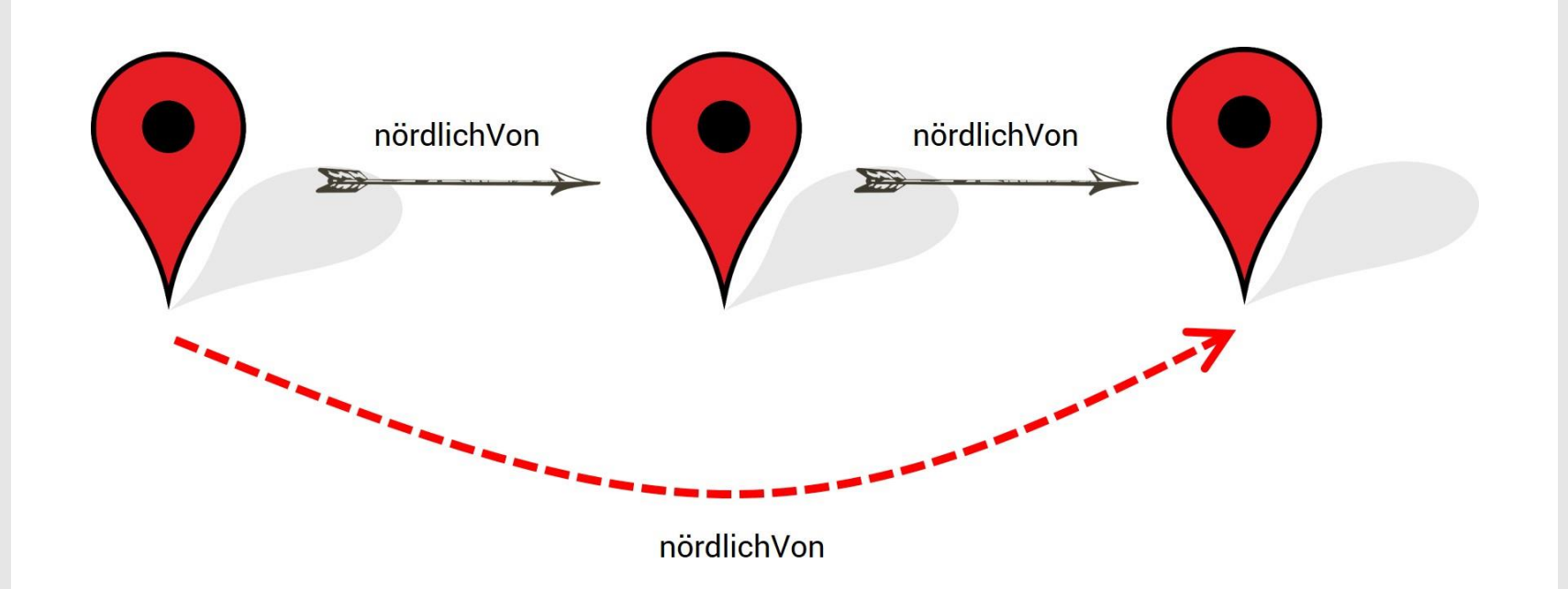

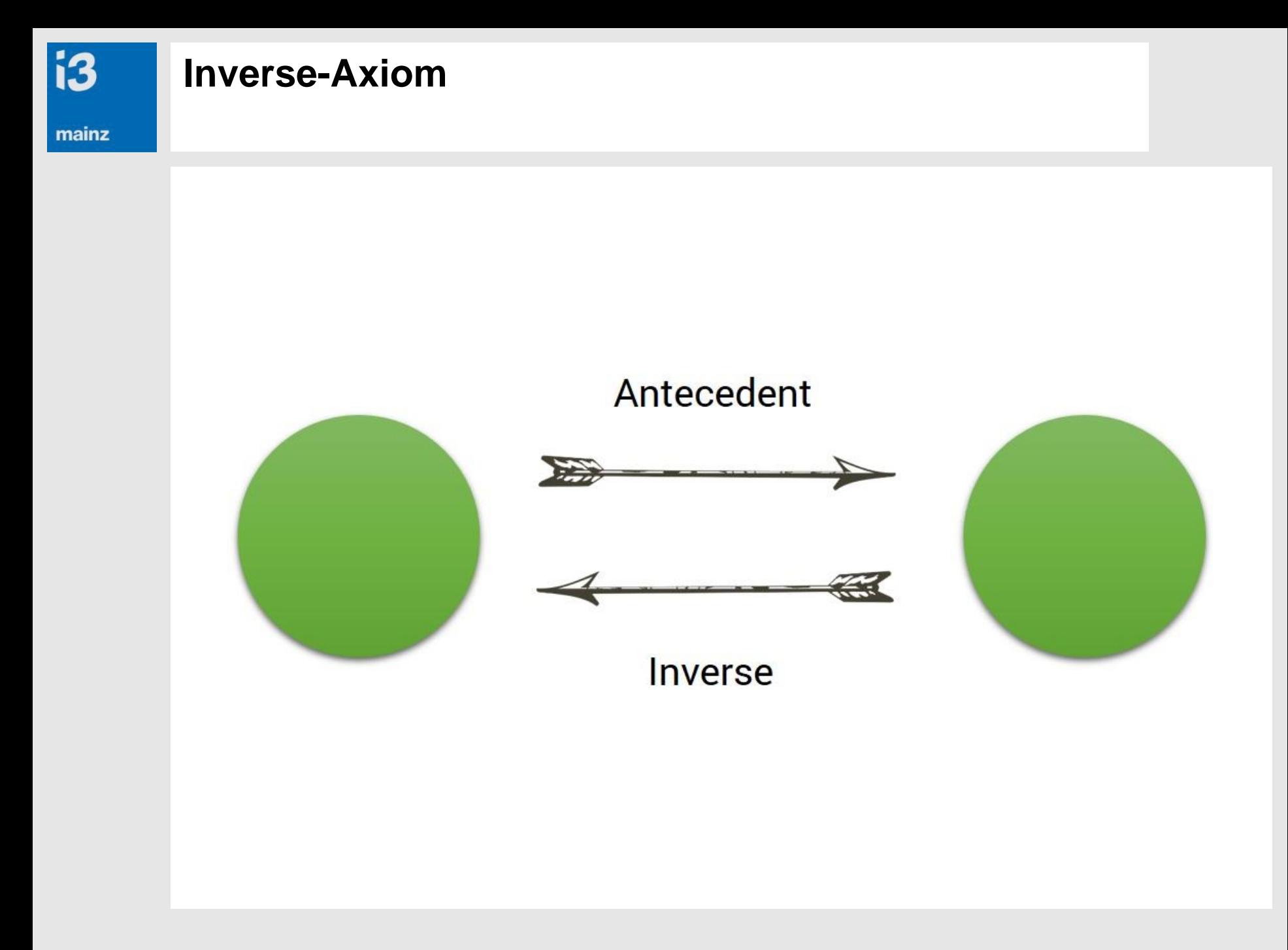

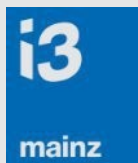

## **Inverse-Axiom Beispiel**

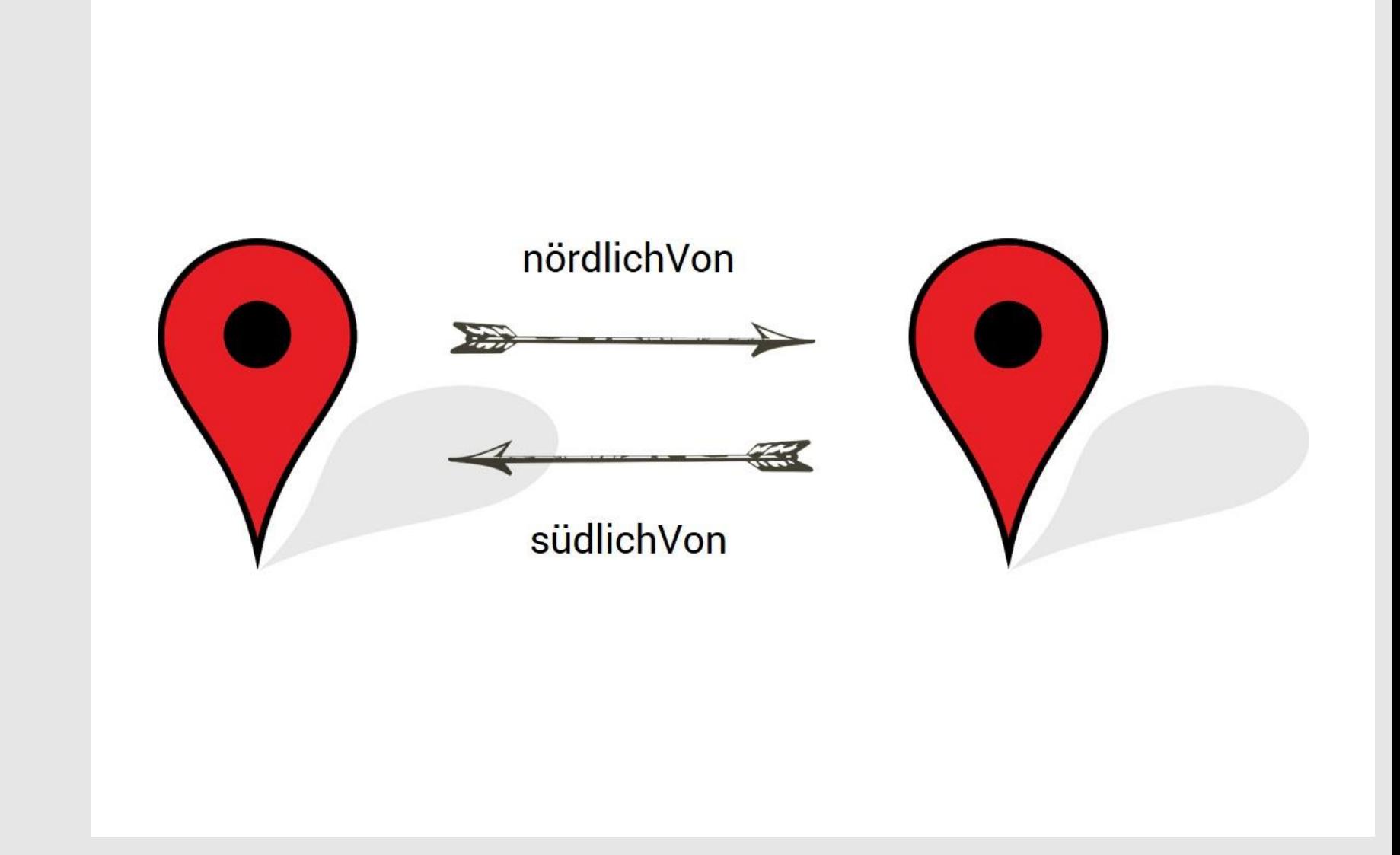

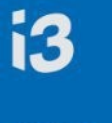

mainz

#### **Datensätze in die Datenbank einfügen**

…

Asihum nördlich von Saggaratum 75% Azuhinnum nördlich von Saggar 75% Burallum nördlich von Saggar 25% Der sa Apqim nördlich von Saggaratum 50% Saqa nördlich von Banine 75% Hidar nördlich von Kasapa 75% Halaba nördlich von Saphum 50%

#### **Prozentwerte sind Mindestwerte !**

 $\rightarrow$  Im Zweifel besser einen geringeren Wert nehmen

#### **Ein Beispiel für die Anwendung von AMT ist das**  *mainzed-Personen-Interessen-Netzwerk***.**

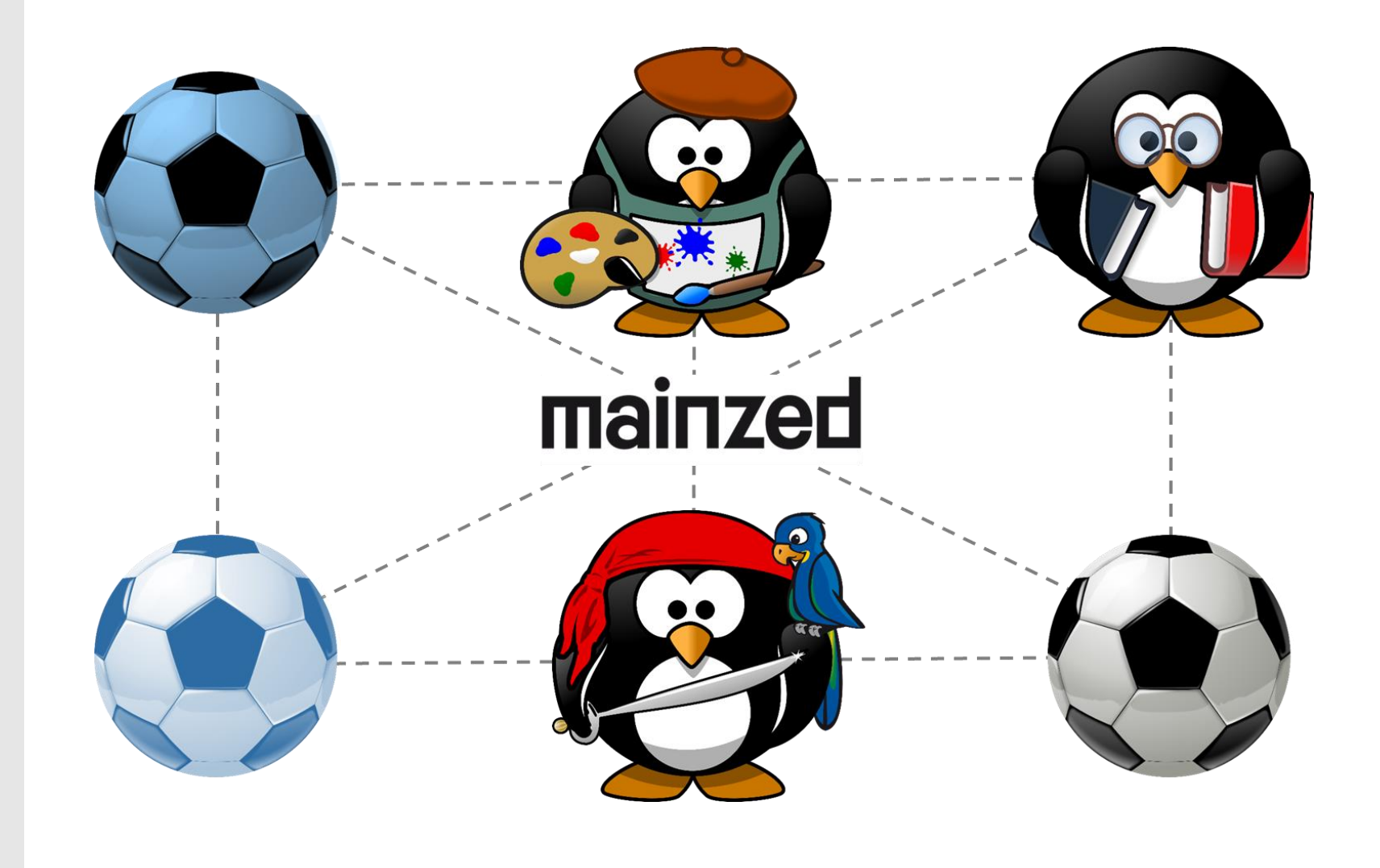

mainz

**i3** 

#### **Die** *mainzed-Ontologie* **besteht aus Personen, Interessen, fünf definierten Rollen und Axiomen.**

i3

mainz

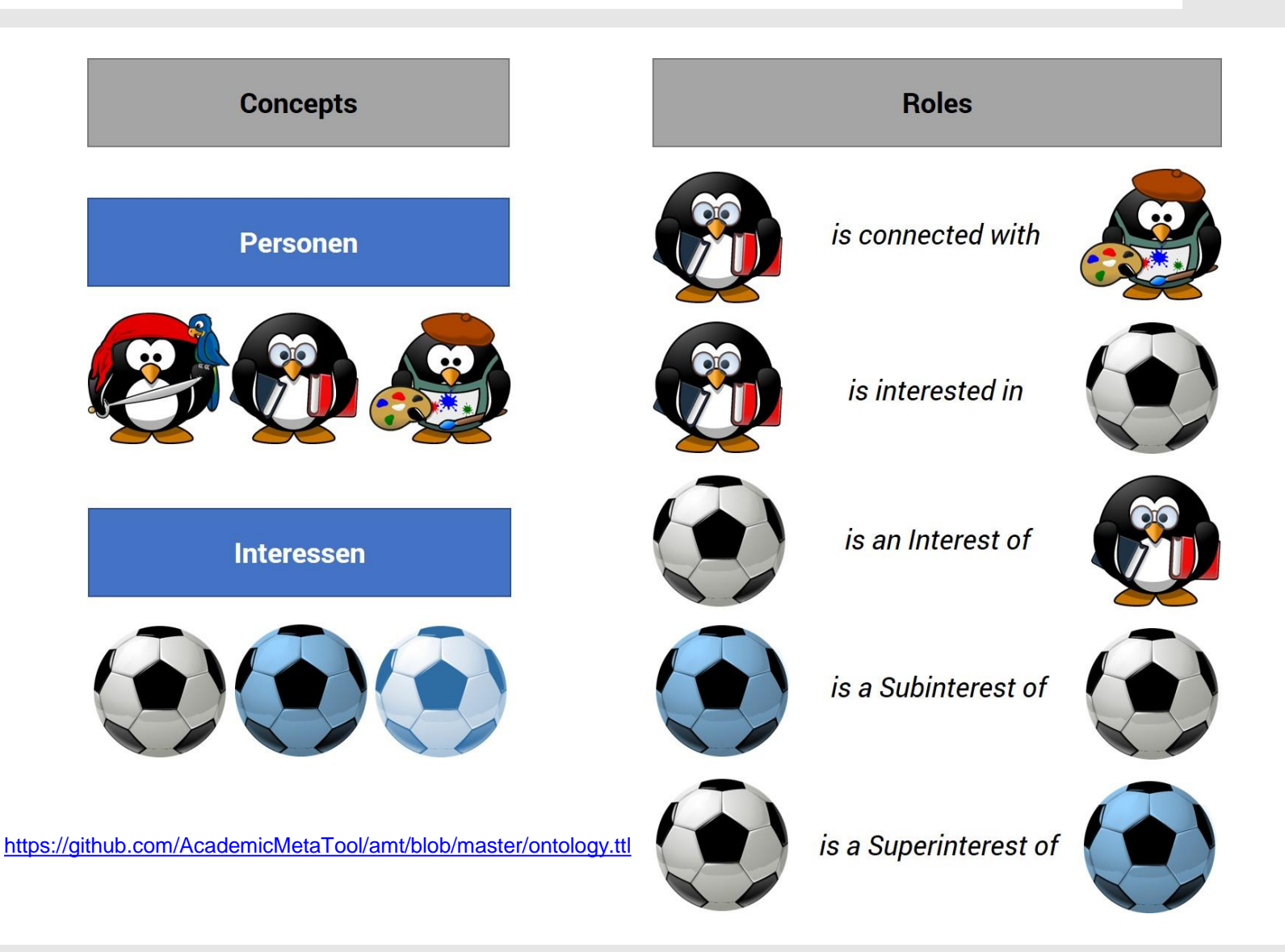

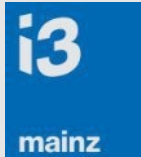

# **Beziehungen zwischen** *Personen* **sind invers und transitiv. Es ergeben sich Beziehungsketten.**

#### **Axiom01 (RoleChainAxiom)**

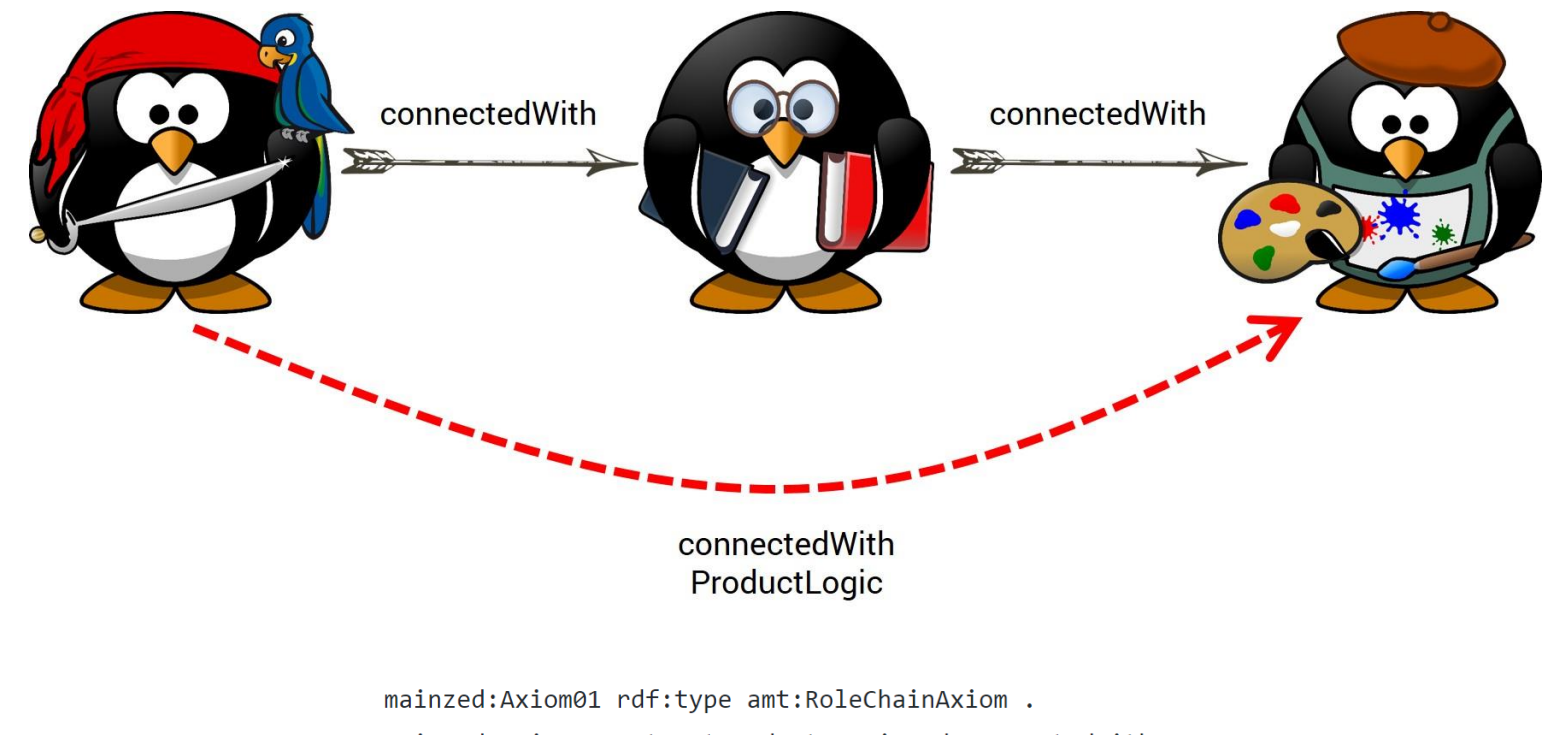

mainzed:Axiom01 amt:antecedent1 mainzed:connectedWith . mainzed: Axiom01 amt: antecedent2 mainzed: connectedWith . mainzed:Axiom01 amt:consequent mainzed:connectedWith . mainzed:Axiom01 amt:logic amt:ProductLogic .

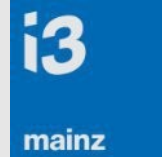

#### **Hierarchische Beziehungen zwischen** *Interessen* **sind invers und transitiv aufgebaut.**

#### **Axiom02 && Axiom03 (RoleChainAxiom)**

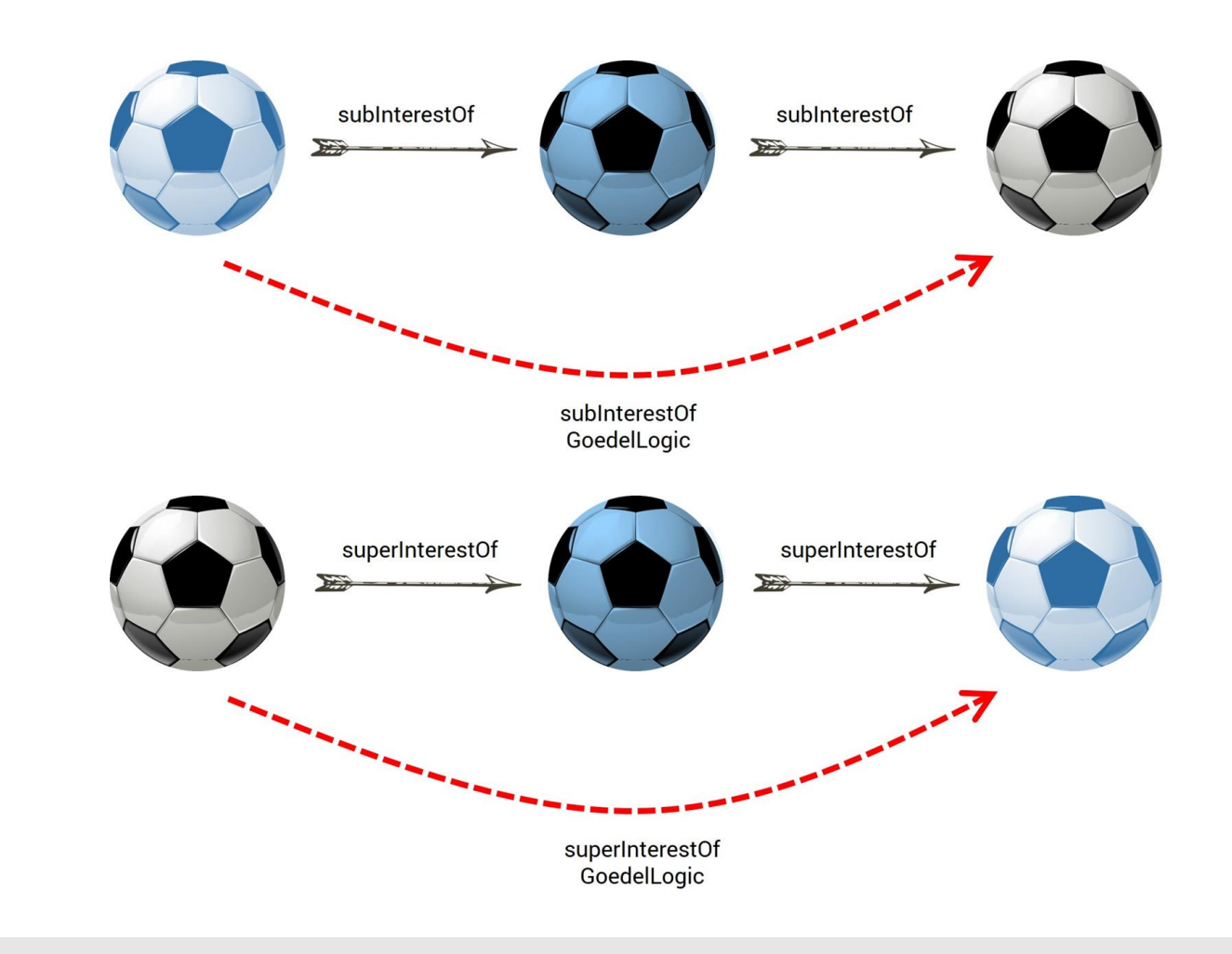

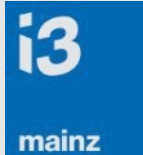

# **Interessieren sich zwei Personen für das Gleiche, so stehen sie miteinander in Verbindung.**

#### **Axiom04 (RoleChainAxiom)**

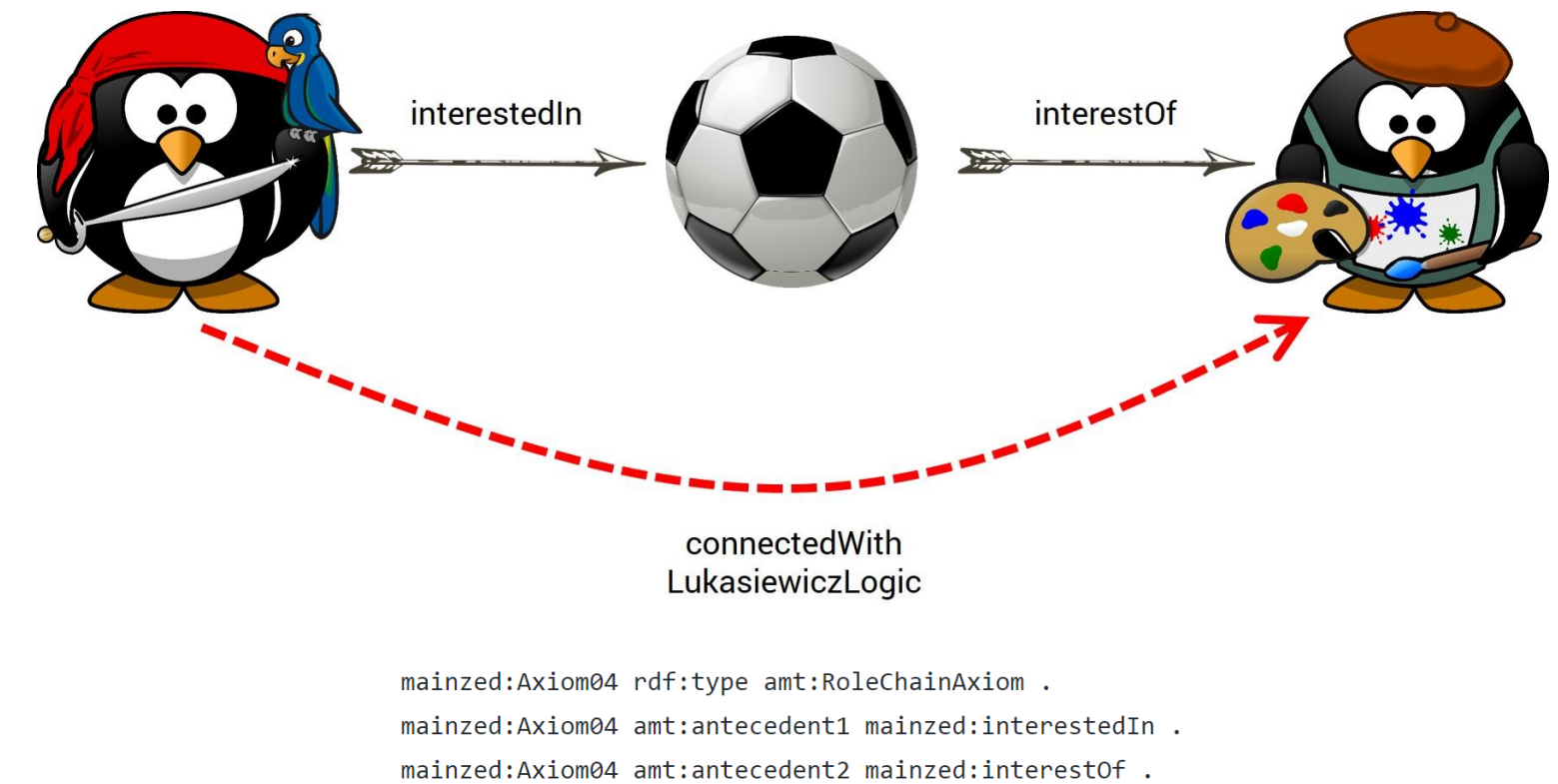

mainzed:Axiom04 amt:consequent mainzed:connectedWith . mainzed:Axiom04 amt:logic amt:LukasiewiczLogic .

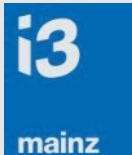

## **Interessiert sich eine Person für etwas, so interessiert sie sich auch das Super-Interesse.**

#### **Axiom05 (RoleChainAxiom)**

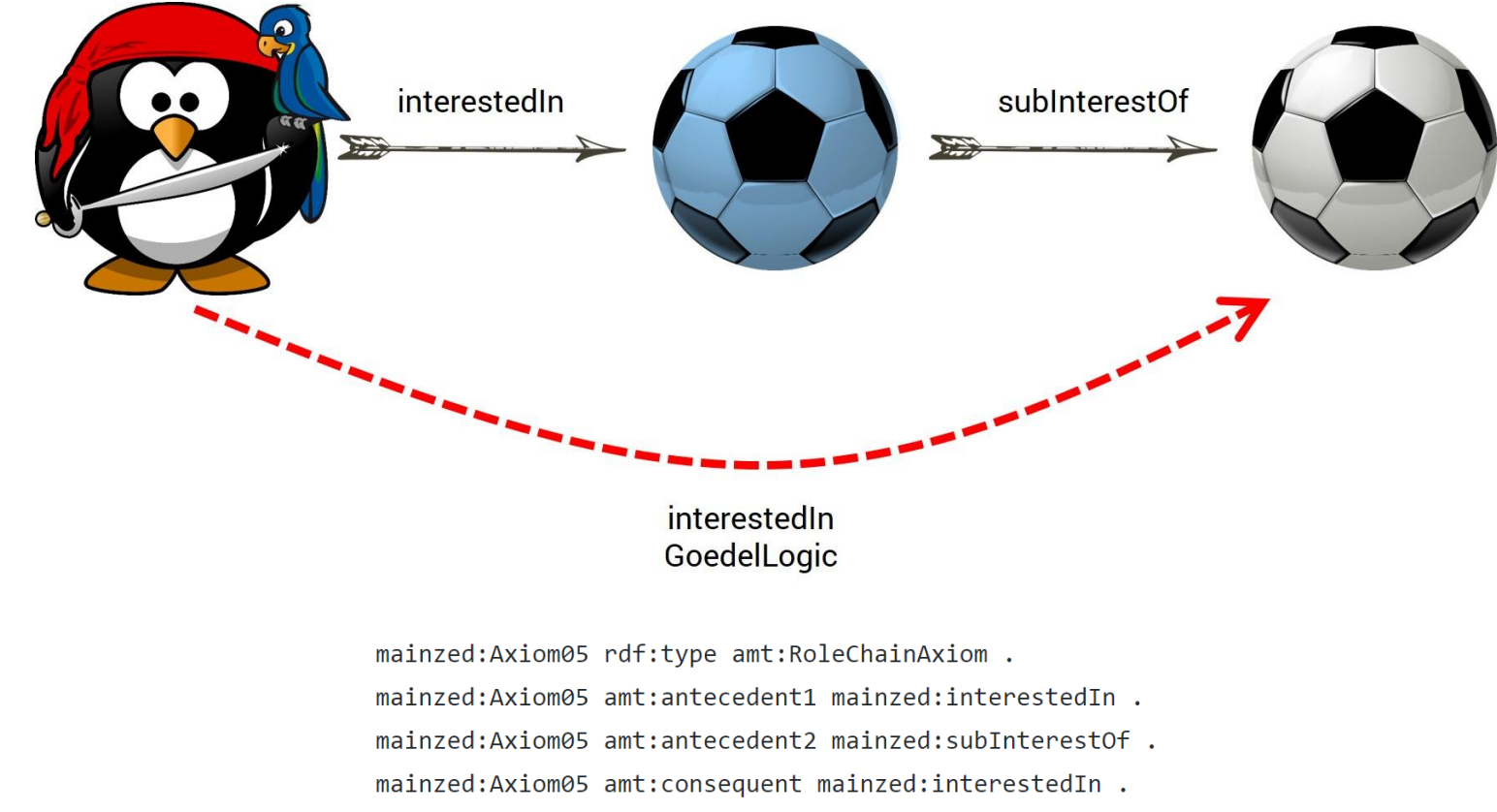

mainzed:Axiom05 amt:logic amt:GoedelLogic.

#### **Die** *mainzed-Ontologie* **besitzt sechs weitere inverse Axiome, sowie zwei self disjoint Axiome.**

# InverseAxiom

mainzed:Axiom06 rdf:type amt:InverseAxiom . mainzed:Axiom06 amt:antecedent mainzed:interestOf . mainzed:Axiom06 amt:inverse mainzed:interestedIn .

mainzed:Axiom07 rdf:type amt:InverseAxiom . mainzed:Axiom07 amt:antecedent mainzed:interestedIn . mainzed:Axiom07 amt:inverse mainzed:interestOf.

mainzed:Axiom08 rdf:type amt:InverseAxiom . mainzed:Axiom08 amt:antecedent mainzed:subInterestOf. mainzed:Axiom08 amt:inverse mainzed:superInterestOf .

mainzed:Axiom09 rdf:type amt:InverseAxiom . mainzed:Axiom09 amt:antecedent mainzed:superInterestOf . mainzed:Axiom09 amt:inverse mainzed:subInterestOf .

mainzed:Axiom10 rdf:type amt:InverseAxiom . mainzed:Axiom10 amt:antecedent mainzed:connectedWith . mainzed:Axiom10 amt:inverse mainzed:connectedWith .

# SelfDisjointAxiom

mainzed:Axiom11 rdf:type amt:SelfDisjointAxiom . mainzed:Axiom11 amt:role mainzed:subInterestOf .

mainzed:Axiom12 rdf:type amt:SelfDisjointAxiom . mainzed:Axiom12 amt:role mainzed:superInterestOf .

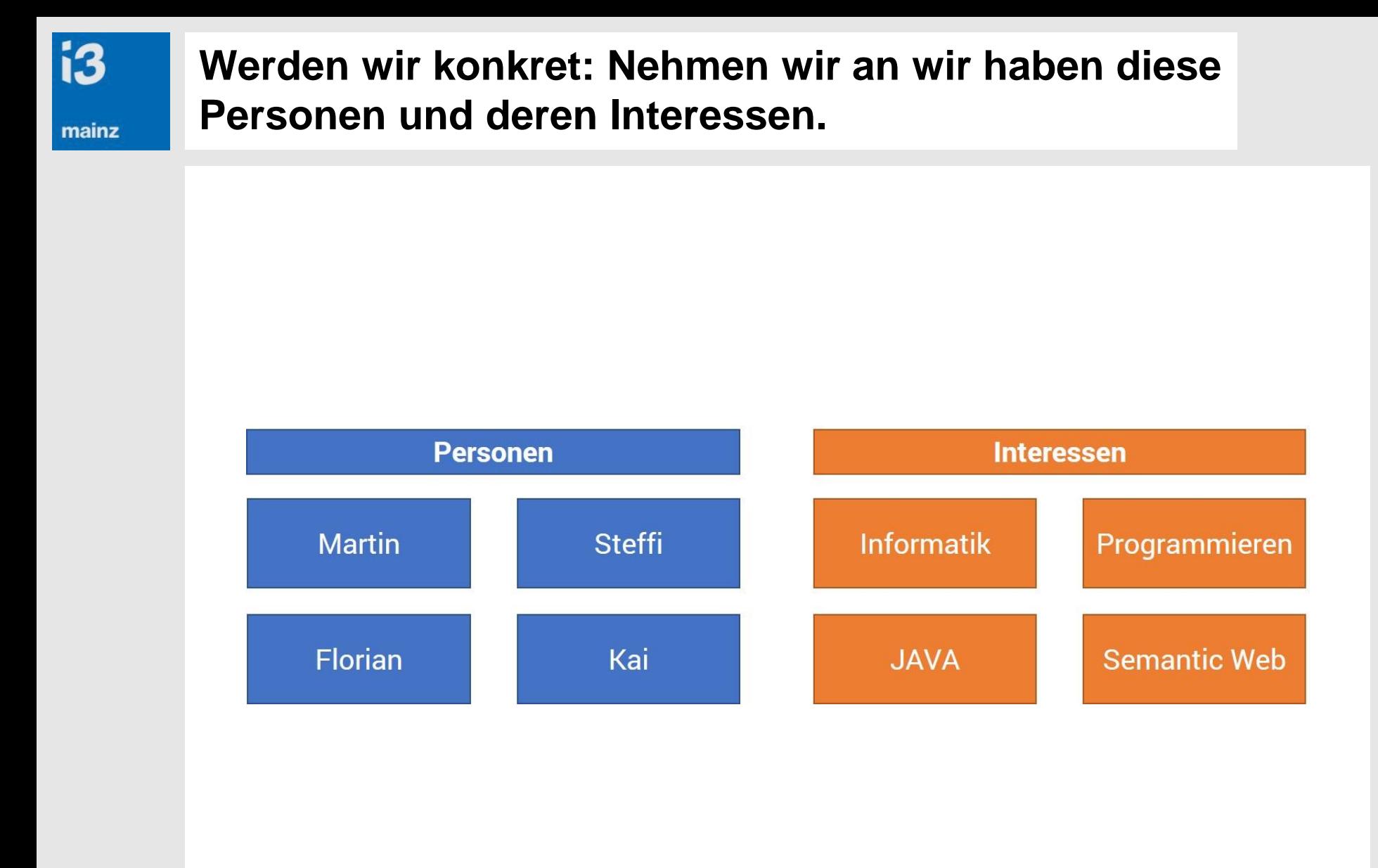

#### **Nach Eingabe in der AMT Webapp können z.B. diese Schlussfolgerungen gezogen werden.**

**i3** 

mainz

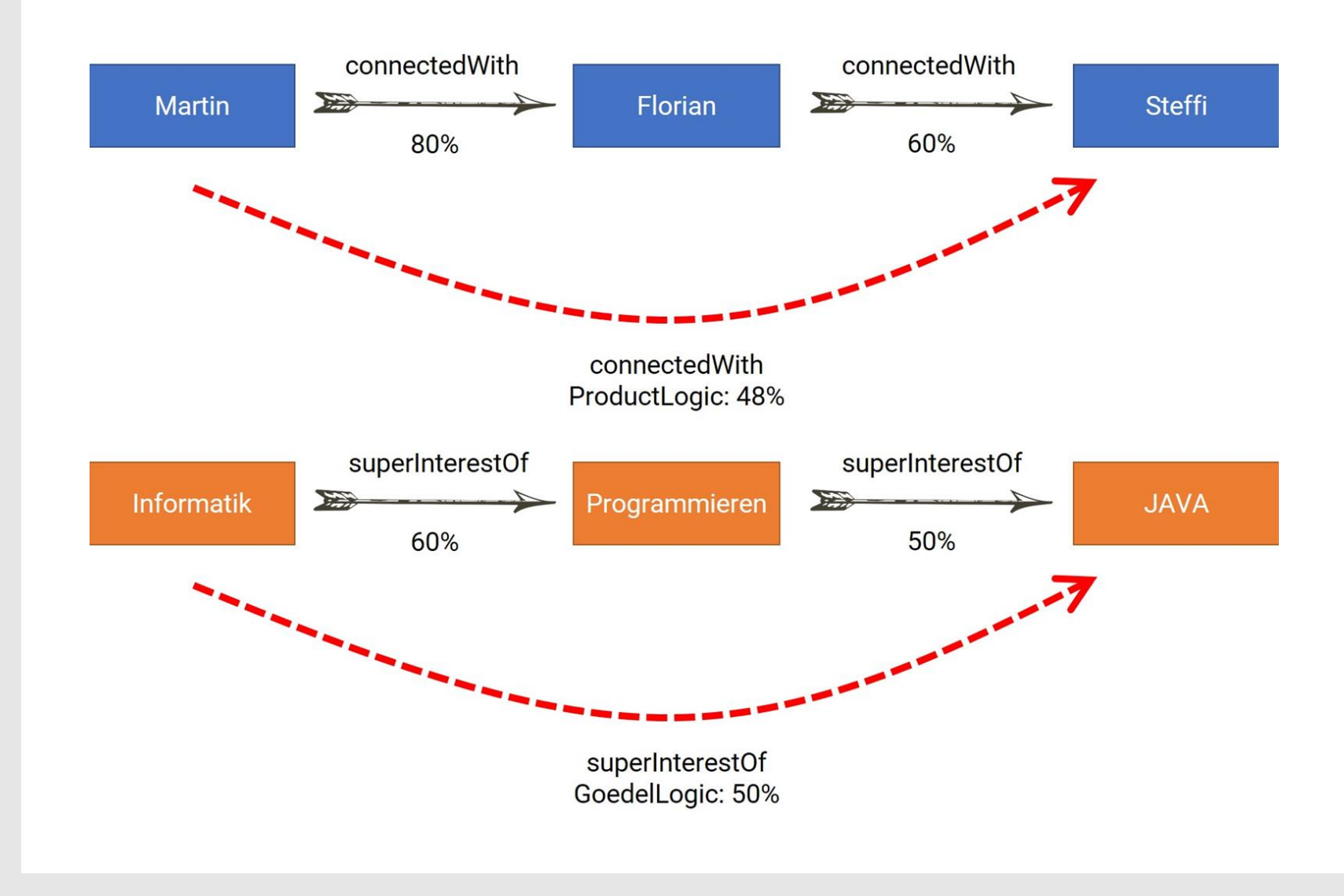

#### **In AMT können auch neue Verbindungen zwischen Personen und deren Interessen entstehen.**

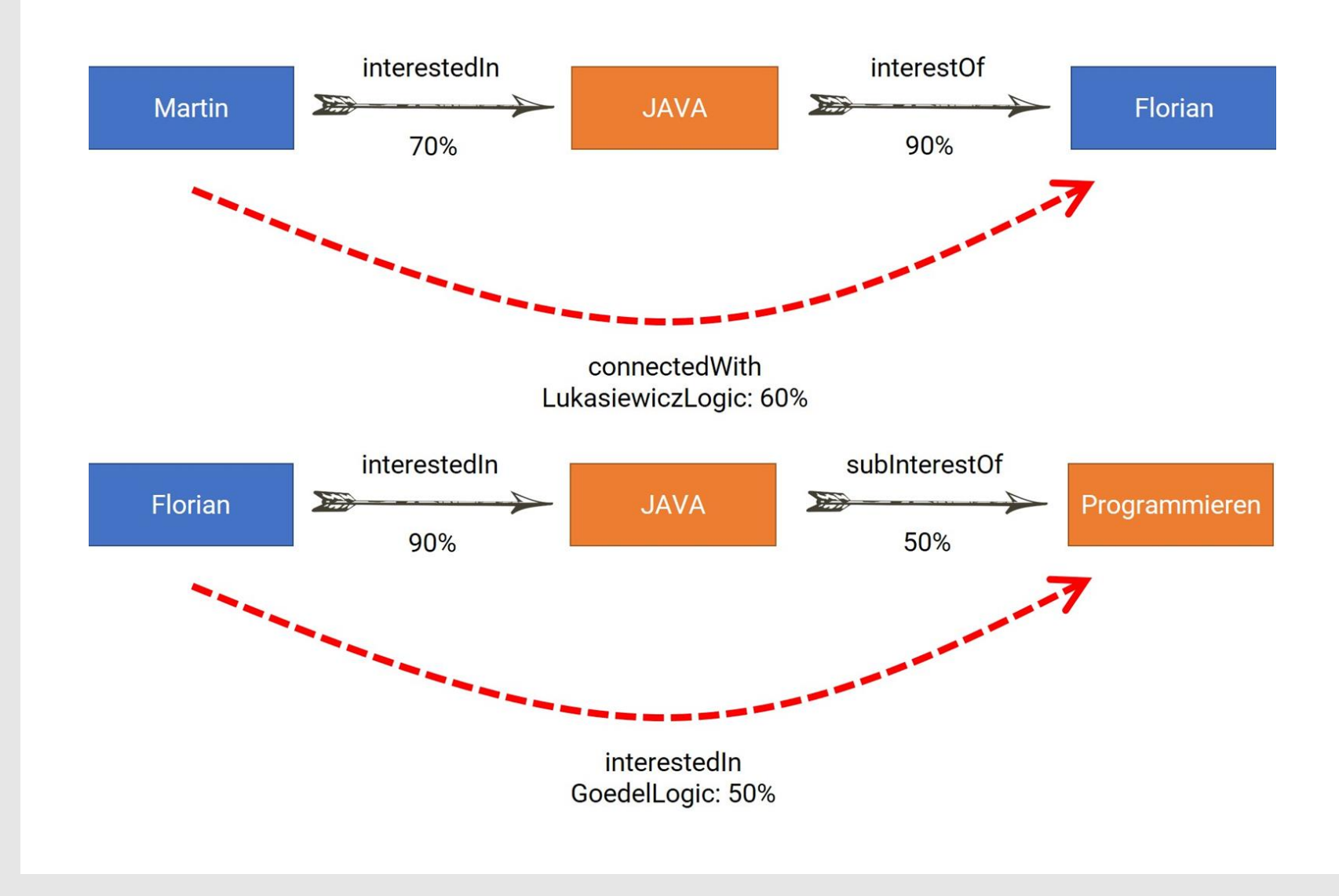

mainz

**i3** 

#### **Die Academic Meta Tool Web-App ist über eine "Spielwiese" im World Wide Web verfügbar.**

**i3** 

mainz

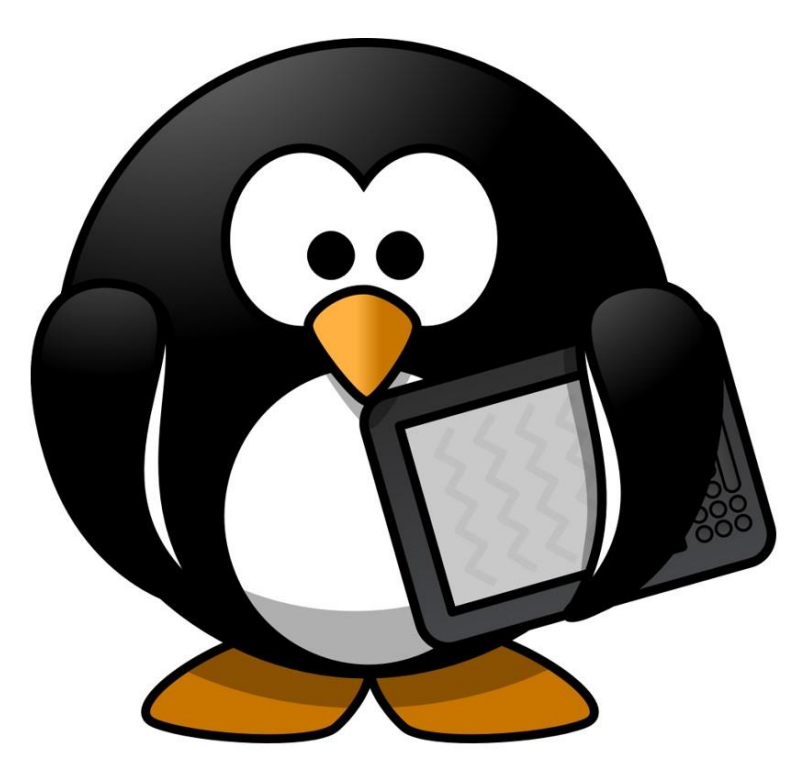

# **Academic Meta Tool**

<http://academic-meta-tool.xyz/playground>

#### **i3 Probieren wir nun die Web App des Academic Meta Tool mit den gezeigten Werten einfach einmal aus!** mainz 50% Florian Florian 90% Programmieren Java Java 60% 70% 50% Martin 50% **Martin** Programmieren Reasoning

<http://academic-meta-tool.xyz/playground>

## **Das Academic Meta Tool kann auch in anderen Problemstellungen Lösungsansätze bieten.**

- Die SKOS Ontologie bietet nur bewusst "schwammige" Relationen an. Mit AMT könnten Relationen wie **skos:related** oder **skos:closeMatch** quantitativ beschrieben und auch transitive Abhängigkeiten in diesen Relationen berücksichtigt werden.
- Ein Beispiel:

**is** 

mainz

- Wasser skos:closeMatch Mineralwasser 0.95 .
- Mineralwasser skos: close Match Sprudel 0.95.
- ⇒ Wasser skos:closeMatch Sprudel 0.9

## **Auch im Kontext archäologischer Forschung kann das Academic Meta Tool helfen.**

i3

mainz

Beispiel aus der Terra Sigillata Forschung und der des Römisch-Germanischen Zentralmusem, Leibniz-Forschungsinstitut für Archäologie

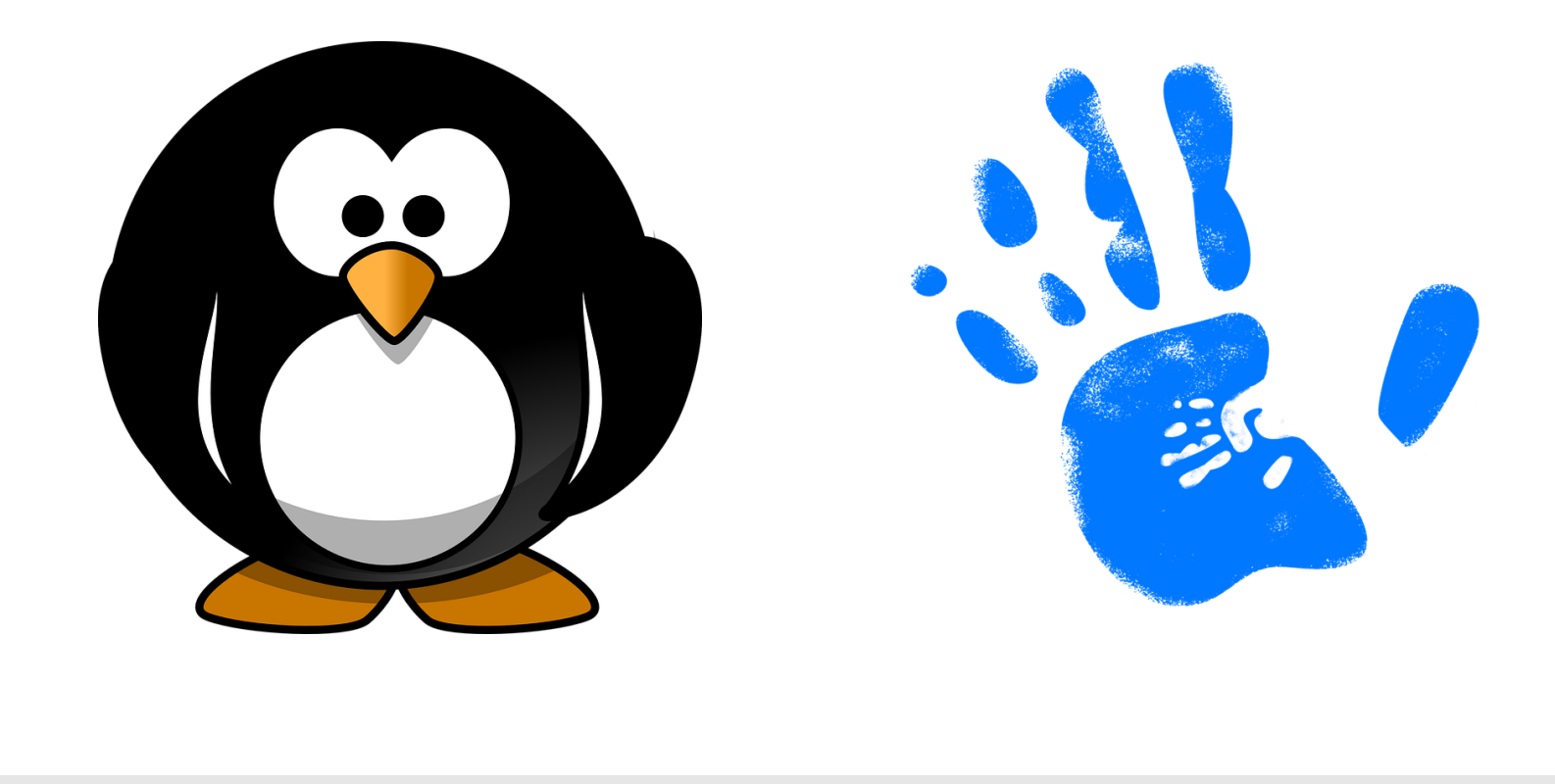

mainz

**i3** 

**Das ist der Anfang vom Ende!**

Florian Thiery M.Sc. Martin Unold M.Sc.

i3mainz - Institut für Raumbezogene Informations- und Messtechnik Hochschule Mainz

[florian.thiery@hs-mainz.de](mailto:florian.thiery@hs-mainz.de) [martin.unold@hs-mainz.de](mailto:martin.unold@hs-mainz.de)

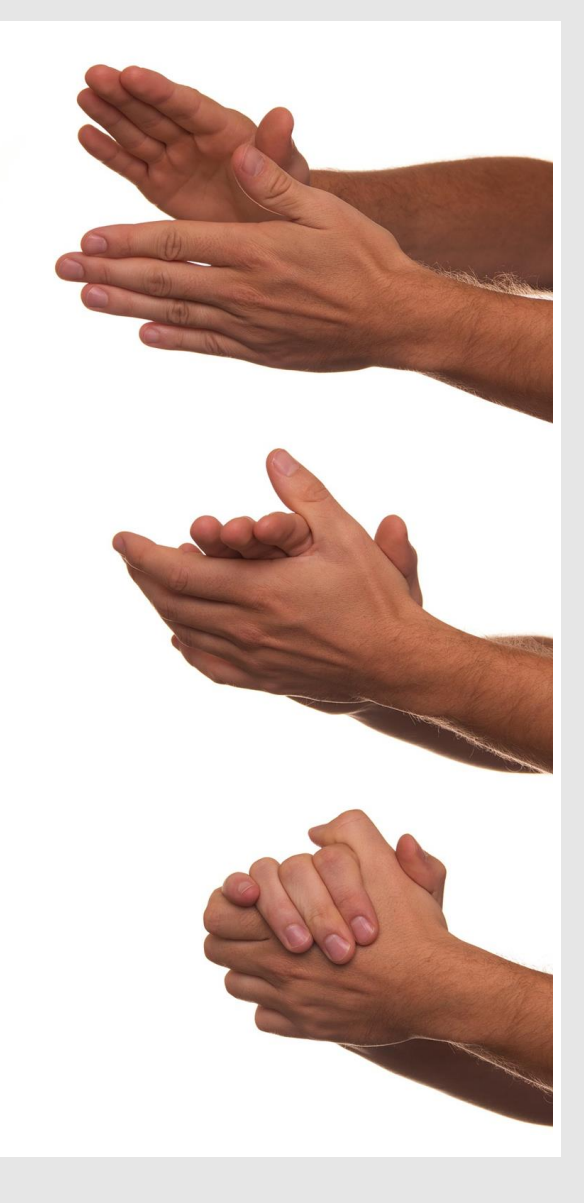

*CC BY 4.0*

#### **Referenzen**

**i3** 

- AMT Github Repository
	- − <https://github.com/AcademicMetaTool>
- AMT Website
	- − <http://academic-meta-tool.xyz>
- AMT Playground
	- <http://academic-meta-tool.xyz/playground>

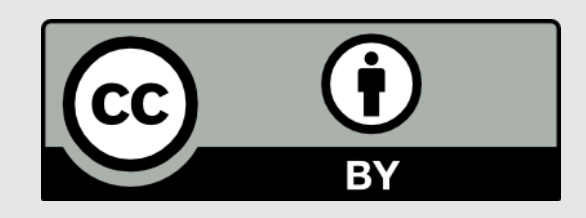

Creative Commons Lizenzvertrag Die Präsentation "Academic Meta Tool Ein Web-Tool zur Modellierung des Zweifels " von Florian Thiery und Martin Unold ist lizenziert [unter einer Creative Commons Namensnennung -](https://creativecommons.org/licenses/by/4.0/deed.de) 4.0 International Lizenz.